**Л.Н. Кечиев**

# **СПРАВОЧНИК ПО РАСЧЕТУ ЭЛЕКТРИЧЕСКОЙ ЕМКОСТИ, ИНДУКТИВНОСТИ И ВОЛНОВОГО СОПРОТИВЛЕНИЯ В ЭЛЕКТРОННОЙ АППАРАТУРЕ**

Инженерное пособие

**Москва Грифон 2021**

#### УДК 621.3.01.(03) ББК 32.884.1+32.889 К 37

*Все права защищены. Воспроизведение всей книги или любой ее части любыми средствами и в какой-либо форме, в том числе в сети Интернет, запрещается без письменного разрешения владельца авторских прав.*

#### Рецензенты:

Лемешко Н.В., д.т.н., акад. РАЕ, начальник отдела АО «Корпорация "Комента"»

Нисан А.В., к.т.н., начальник отдела технической поддержки и разработки направления цифровых производственных технологий ООО «Остек-СМТ».

#### **Кечиев Л.Н.**

К 37 Справочник по расчету электрической емкости, индуктивности и волнового сопротивления в электронной аппаратуре. Инженерное пособие. – М.: Грифон, 2021. – 280 с.

ISBN 978-5-98862-610-7

В настоящем справочнике представлен свод расчетных аналитических формул для определения базовых электрофизических параметров электронной аппаратуры: электрической емкости, индуктивности и волнового сопротивления. Эти параметры играют существенную роль в обеспечении целостности сигнала и целостности питания в электронной аппаратуре и ее электромагнитной совместимости. Особенно важно иметь расчетные соотношения при проектировании линий передачи на печатных платах или в проводном монтаже с заданным волновым сопротивлением. Для разработчиков и конструкторов весьма важно получить оперативные оценки параметров на ранних стадиях проектирования, что возможно с использованием настоящего справочника. Приведенные в нем аналитические выражения обеспечивают точность, приемлемую для инженерной практики.

Каждая формула в справочнике сопровождается таблицами с результатами расчетов в определенном диапазоне значений параметров, соответствующими графиками и комментариями, которые позволяют приобрести опыт физической интерпретации полученных результатов. Для наиболее громоздких аналитических выражений предложены альтернативные компактные варианты на основе различных аппроксимаций. Это позволяет существенно упростить расчет.

Справочник ориентирован на широкий круг специалистов, занимающихся проектированием электронной аппаратуры и печатных плат; он будет полезен практикующим инженерам, которые занимаются конструированием технических средств.

**ISBN 978-5-98862-610-7 УДК 621.3.01.(03)**

**ББК 32.884.1+32.889**

© Кечиев Л.Н., 2021

# **Содержание**

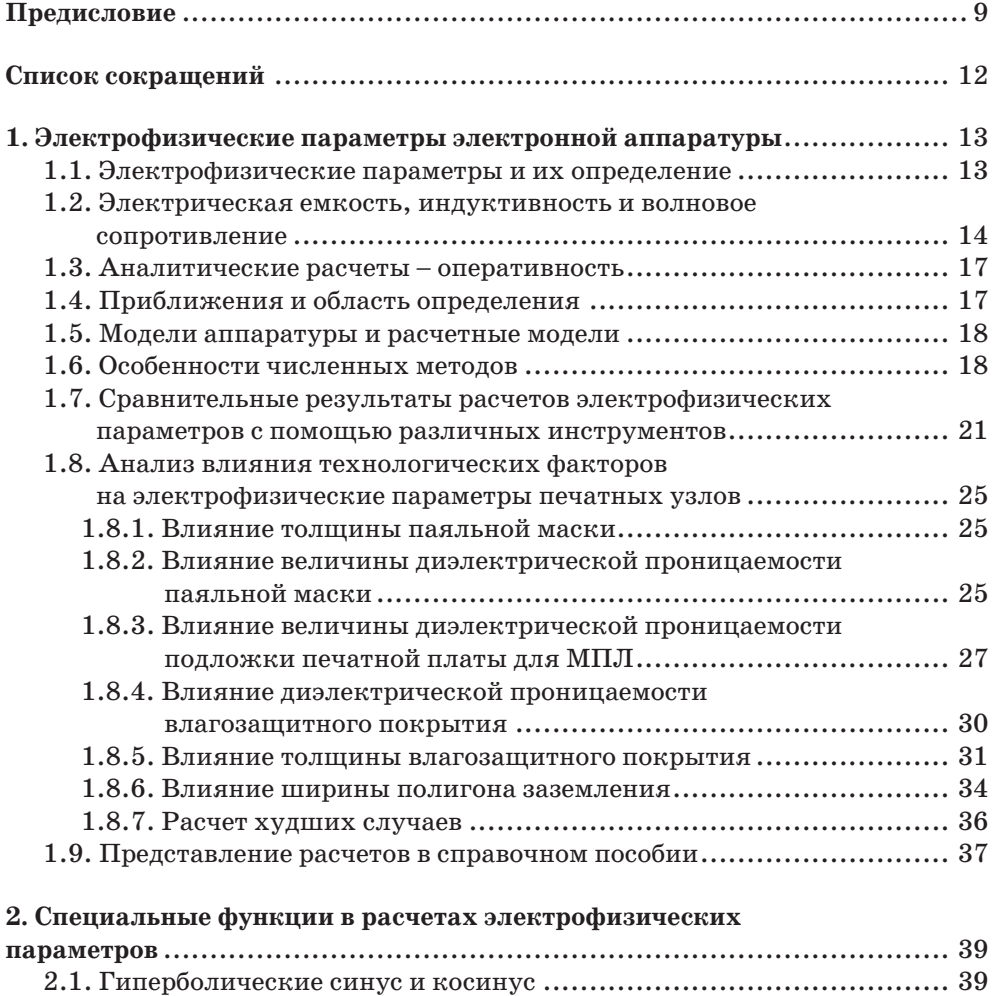

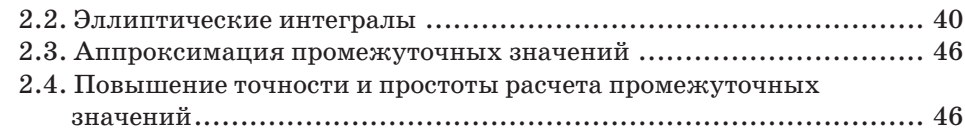

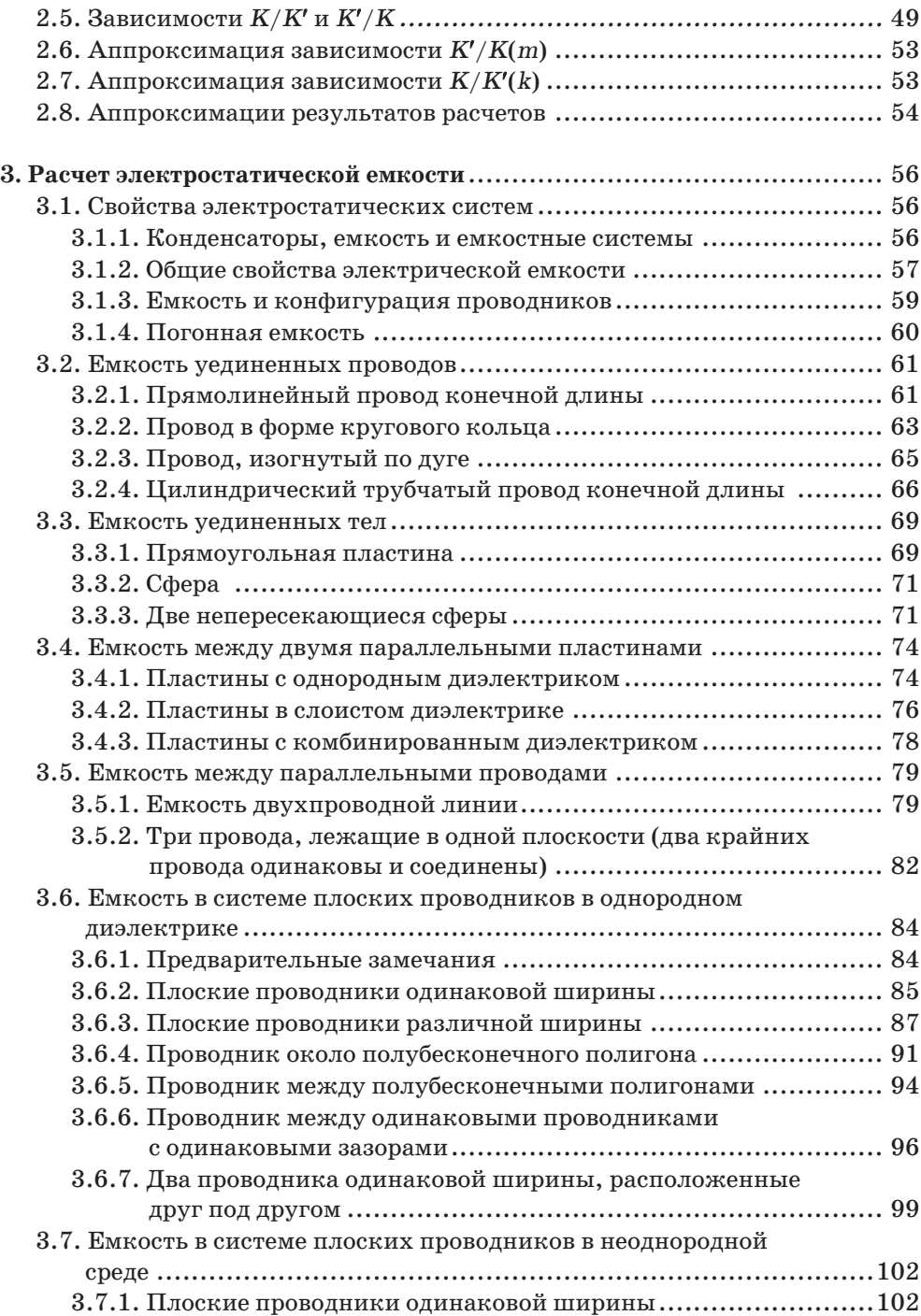

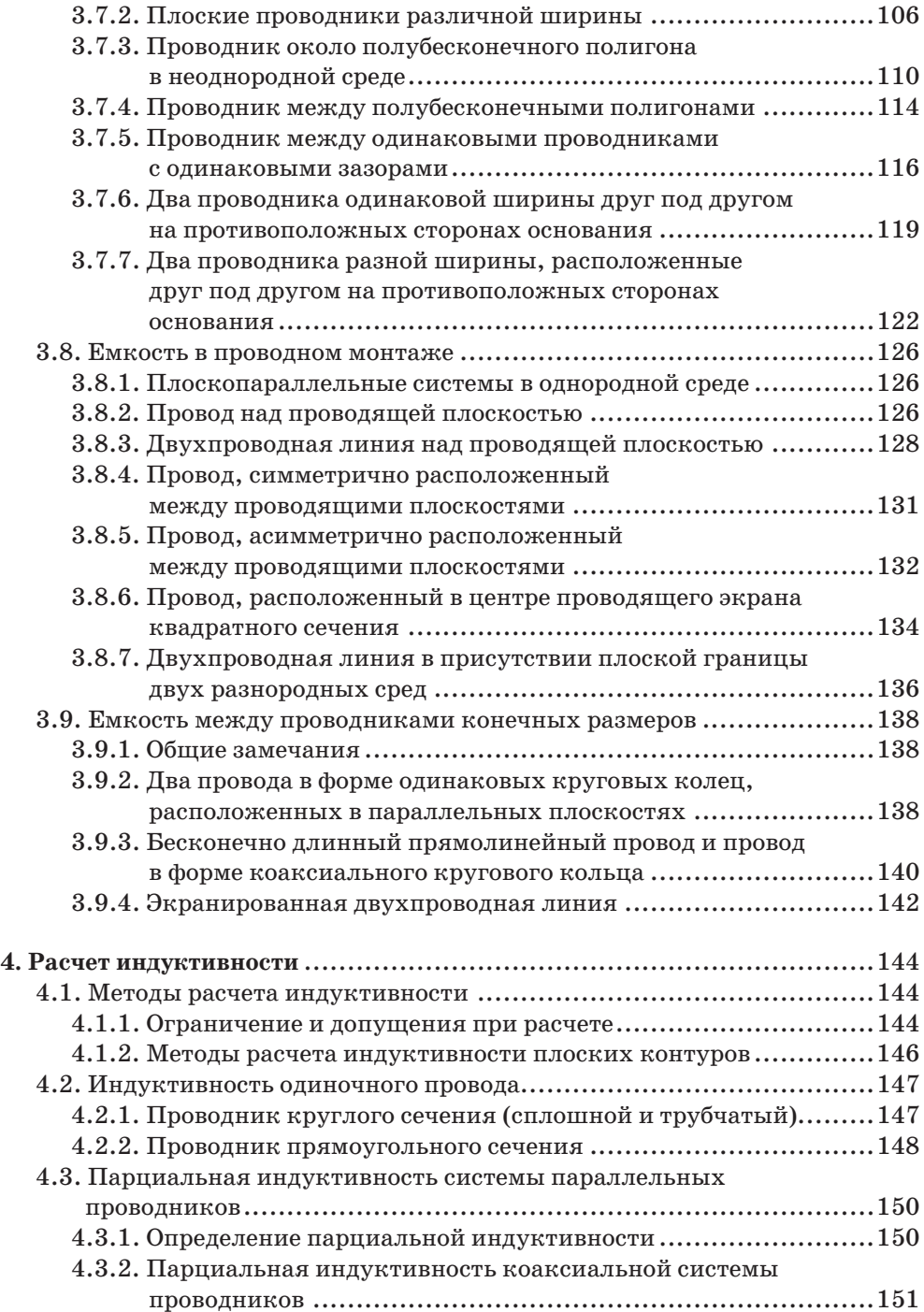

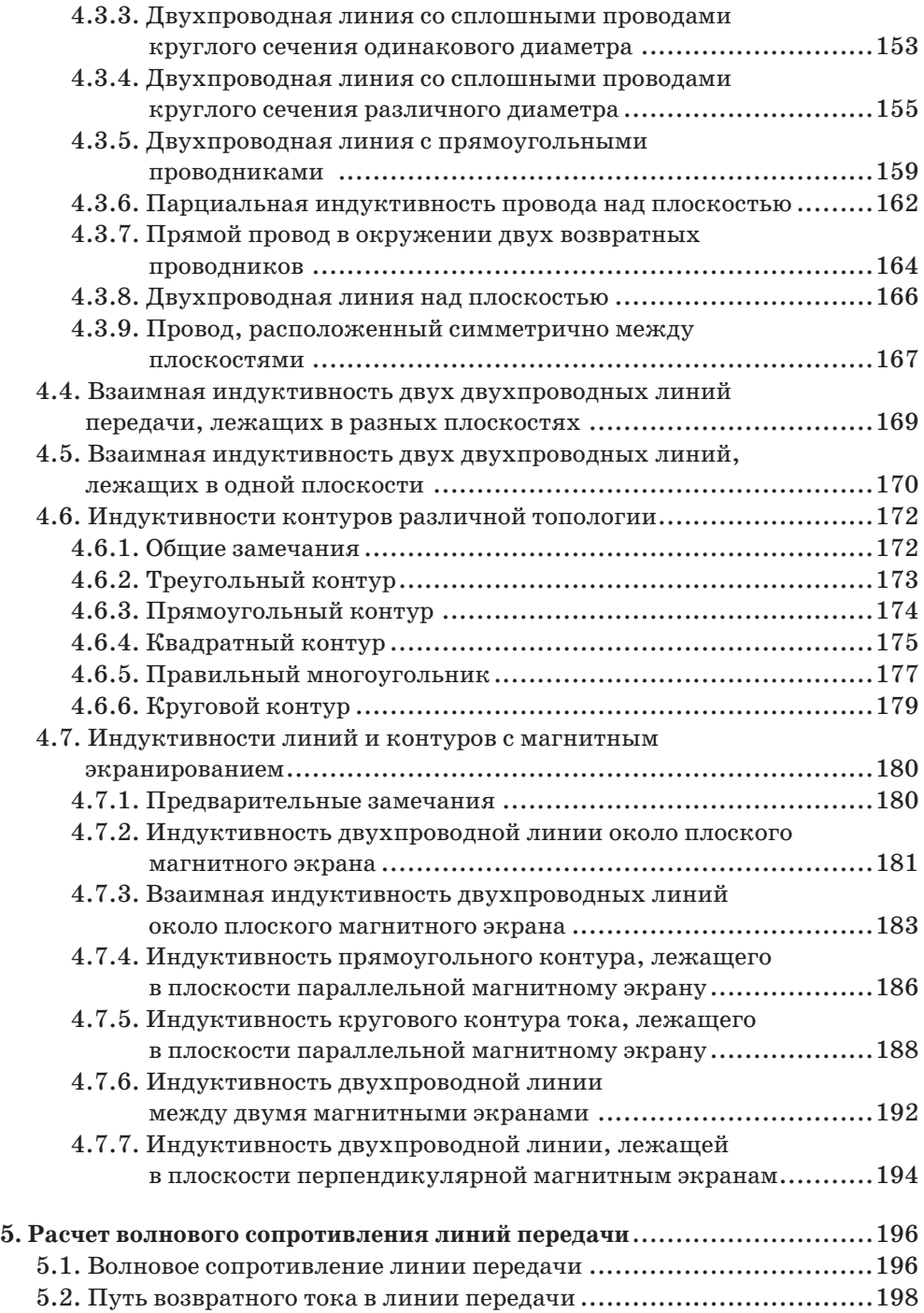

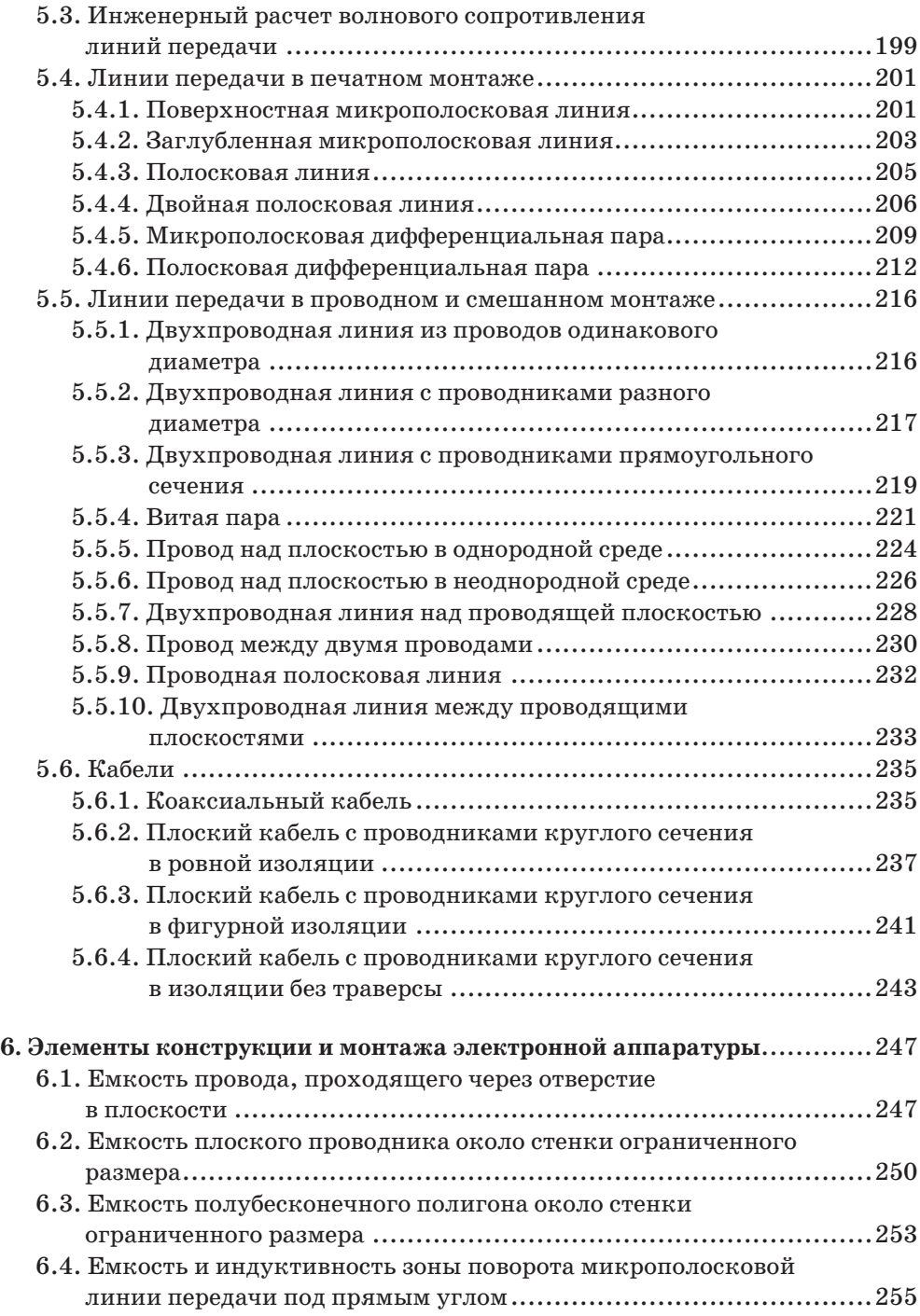

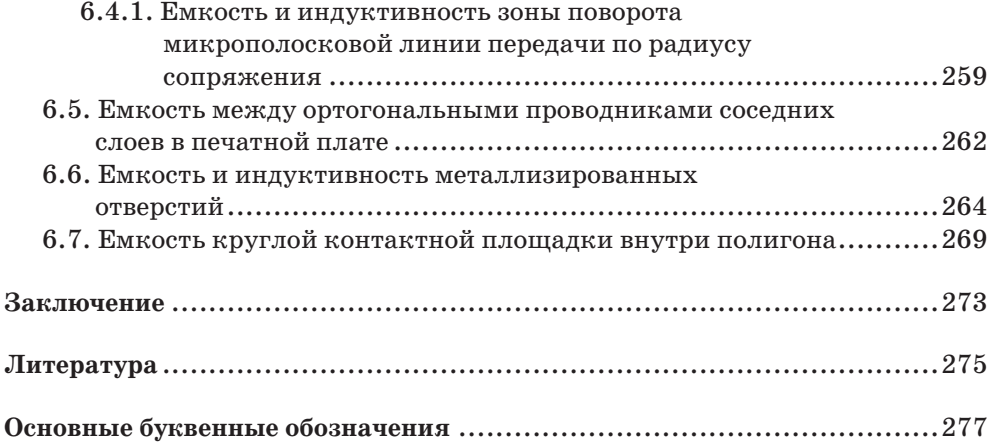

## **Предисловие**

Идея настоящего справочника созревала несколько лет. Занимаясь вопросами конструирования аппаратуры и печатных узлов, в частности, я накапливал коллекцию аналитических формул для расчета электрофизических параметров, разбросанных по различным литературным источникам − книгам и журнальным статьям. Когда аппаратура была относительно низкочастотной, актуальность детальных расчетов конструкций и монтажных соединений была не очевидна. Аппаратура в большинстве случаев работала должным образом без оценки электрофизических параметров и требовала относительно несложной доработки после экспериментальной проверки прототипа. По мере повышения быстродействия цифровой аппаратуры стало понятно, что без предварительной оценки электрических емкостей и индуктивностей, вызванных элементами конструкции и монтажными соединениями, можно принять ошибочные решения, которые в конечном итоге приведут к значительным временным и материальным потерям. Особую роль сыграли требования к многослойным печатным платам с контролируемым волновым сопротивлением, доля которых в мировой промышленности непрерывно растет. Подобные платы требуют точного расчета волнового сопротивления микрополосковых или полосковых линий передачи как функции геометрии и свойств материалов линии. Таким образом, жизненная необходимость заставила взяться за подготовку настоящего справочника.

В процессе работы над рукописью стало ясно, что в отечественной литературе существуют только два справочника − один посвящен расчету электрической емкости с акцентом на электротехнические высоковольтные приложения [12], другой − расчету индуктивностей [13], изданных соответственно более 40 и 35 лет назад. Они давно стали библиографической редкостью и практически недоступны инженерам. Более актуальная информация разбросана по многочисленным статьям, руководствам по проектированию, в том числе в англоязычной литературе. Это тоже ограничивает доступ специалистов к информации. На основе анализа многочисленных источников в настоящем справочнике сгруппированы аналитические выражения, которые, по моему мнению, актуальны для разработчиков и конструкторов электронной аппаратуры. Вопросы расчета емкости и индуктивности компонентов (сопротивлений, индукторов, трансформаторов и т. п.) в справочнике не рассматриваются.

В результате работы над справочником выполнены многочисленные расчеты по аналитическим формулам, среди которых отобраны наиболее компактные, обеспечивающие погрешность, приемлемую для инженерных

приложений. Проблема заключается в том, что даже программные средства не гарантируют отсутствие погрешности - она заложена в исходных данных, особенно в параметрах материалов (магнитной и диэлектрической проницаемости). Только зная конкретный материал, находящийся на складе предприятия-изготовителя, можно с достаточной точностью учесть эти параметры. Очевидно, что такая ситуация желательна, но практически неосуществима. Поэтому следует согласиться с наличием определенных погрешностей в результатах расчетов.

По каждой формуле в справочнике проведены вычисления в диапазоне параметров, характерном для конструкций и монтажа электронной аппаратуры. Их результаты представлены в виде таблиц и графиков. В таблицах результаты даны с двумя или тремя знаками после запятой, поскольку для практики большая точность не имеет смысла. Графики более наглядно показывают характер изменения функции, что помогает более глубокому пониманию физической сути формулы. К сожалению, некоторые вычисления весьма громоздки, требуют расчета нескольких промежуточных коэффициентов, что не всегда удобно. В этом случае, если теоретически возможно, предложены более компактные выражения в виде полиномиальной, степенной или логарифмической аппроксимации, которые позволяют достаточно просто получить искомую функцию при помощи одного выражения, минуя вычисления сложных функций или многочисленных коэффициентов. Результаты каждого расчета завершаются краткими комментариями, в которых проводятся соответствия между характером функции и физической сутью явления.

Справочник состоит из шести глав и заключения.

В главе 1 рассматривается роль электрической емкости, индуктивности и волнового сопротивления в электронной аппаратуре и поясняется необходимость их расчета, сравниваются численные методы и аналитические подходы к оценкам электрофизических параметров. Приводятся аналитические выражения, связывающие все три группы параметров. Это позволяет рассчитать один параметр через любой другой. Значительное внимание в главе уделено влиянию технологических факторов на результаты вычислений, которые подтверждают значительную зависимость расчетов от свойств материалов и особенностей технологии. Этот анализ проводился на примере печатных плат.

Глава 2 посвящена применению специальных функций, которые встречаются в некоторых расчетных соотношениях. Часто применение таких функций усложняют расчеты, что отторгает инженера от их проведения. В главе приведены вспомогательные таблицы и графики, а также аппроксимации соответствующих функций, которые существенно упрощают применение специальных функций и повышают точность вычислений.

Расчет электростатической емкости приведен в главе 3. Электрическая емкость - важнейший электрофизический параметр, зная который можно определить индуктивность и волновое сопротивление линии передачи. Приведенные свойства электростатических систем позволяют распространить результаты вычислений на более широкий круг задач. В главе приведены материалы для расчета емкости уединенных тел, между параллельными пластинами, проводами круглого и прямоугольного сечения, между проводниками конечных размеров.

В главе 4 приведены формулы для расчета индуктивностей. Рассматриваются одиночные провода круглого и прямоугольного сечения, парциальные индуктивности систем параллельных проводников, а также взаимные индуктивности между линиями передачи различной конфигурации. Даны материалы для расчета индуктивности контуров различной топологии, а также линий передачи и контуров с магнитными экранами.

Расчет волнового сопротивления линий передачи дан в главе 5. В ней рассмотрены линии передачи в печатном монтаже, в проводном монтаже при различных комбинациях проводов и опорных плоскостей, а также коаксиальные и плоские кабели.

В заключительной главе 6 приведены соотношения для оценки емкости и индуктивности отдельных элементов конструкции и монтажа электронной аппаратуры, которые часто встречаются при ее разработке.

Настоящее руководство в первую очередь предназначено для практикующих инженеров-конструкторов, желающих сделать свой труд более эффективным, а принятые решения обосновать расчетами.

Выражаю признательность рецензентам за предложения по улучшению содержания книги. Замечания и предложения от внимательных и заинтересованных читателей, направленные в адрес издательства, будут с благодарностью приняты.

> *Л.Н. Кечиев, д.т.н., профессор, лауреат премии Правительства РФ*

# **Список сокращений**

ВЧ − высокая частота

МПЛ − микрополосковая линия

МПП − многослойная печатная плата

НЧ – низкая частота

ПЛ − полосковая линия

ПП − печатная плата

ЭА − электронная аппаратура

# **1. Электрофизические параметры электронной аппаратуры**

## **1.1. Электрофизические параметры и их определение**

При конструировании электронной аппаратуры и ее узлов приходится проводить вычисления электрофизических параметров элементов конструкций и монтажных соединений. Это в первую очередь относится к печатным узлам, для которых электрофизические параметры печатного монтажа могут оказать критическое воздействие на работоспособность узла. Проблема целостности сигнала, целостности питания и электромагнитной совместимости (ЦС/ ЦП/ЭМС) получила достаточно широкое освещение в литературе. Значительно меньше внимания уделено расчету электрофизических параметров. Фактически инженеры могут воспользоваться только двумя отечественными справочниками [12, 13], которые стали библиографической редкостью. Многие формулы разбросаны по различным источникам, даны в различном написании и в различных метрических системах и размерностях, особенно в англоязычных источниках, или приводятся разные формулы для расчета одного и того же параметра. Отдельные формулы неоправданно громоздки, требуют вычисления ряда вспомогательных коэффициентов. Это отпугивает специалиста, поскольку предполагает значительные временные затраты. Все это затрудняет применение аналитических расчетов в инженерной практике, хотя оценка электрофизических параметров при проектировании электронной аппаратуры − важный этап разработки проекта по следующим основным причинам:

- **•** знание параметров позволяет оценить их влияние на ЦС/ЦП/ЭМС и функционирование аппаратуры;
- **•** необходимо определять емкость нагрузки, которую создает монтажное соединение при электрически короткой линии;
- **•** обязательно должен проводиться расчет волнового сопротивления при проектировании электрически длинных линий передачи;
- **•** оценка индуктивности монтажных соединений в системе распределения питания (СРП) позволяет минимизировать ее, что необходимо для снижения помех в СРП;

проведение расчетов и анализ их результатов способствует углубленному пониманию физических аспектов проектирования и развитию инженерной интуиции.

Справочное пособие построено следующим образом:

- рассматриваемые фрагменты аппаратуры и монтажа соответствуют типовым вариантам, которые могут встретиться в аппаратуре;
- размеры расчетных элементов, принятые для примерных расчетов и построения графиков, соответствуют типичным для этих элементов;
- эскизы сечения и фрагментов конструкции задают размеры и материалы, необходимые для расчета;
- аналитические соотношения выбраны в результате анализа литературных источников; при этом учитывались погрешность и сложность вычислений;
- результаты вычислений представлены в виде таблиц и графиков, которые подтверждают достоверность вычислений и помогают инженерам накопить опыт оперативной оценки значений параметров;
- в случае применения громоздких формул предлагаются альтернативные выражения в виде полиномиальной, логарифмической или степенной аппроксимации;
- расчет сопровождается комментариями, в которых кратко отмечены тенденции изменения электрофизического параметра в зависимости от конструкции расчетного фрагмента и соответствие результатов вычислений физическим положениям.

Подобное построение, на мой взгляд, будет способствовать по мере накопления опыта выполнения вычислений и вдумчивого анализа их результатов развитию у специалиста профессиональной интуиции, что поможет принимать рациональные решения на ранних стадиях проектирования аппаратуры.

# 1.2. Электрическая емкость, индуктивность и волновое сопротивление

Емкость, индуктивность, которые формируются в конструкциях электронной аппаратуры, и волновые сопротивления линий передачи связаны следующими фундаментальными физическими соотношениями (наиболее важные формулы для практики проектирования взяты в рамку).

Для проводящих структур с параллельными проводниками справед-1. ливо равенство:

$$
L_t C_t = \mu_0 \mu_r \varepsilon_0 \varepsilon_r, \qquad (1.1)
$$

где  $L_i$  и  $C_i$  – соответственно индуктивность и емкость на единицу длины в реальной среде;  $\mu_{o}$  – магнитная постоянная, равная 1,256 $\cdot 10^{-6}$  Гн/м;  $\mu_{o}$  – относительная магнитная проницаемость;  $\varepsilon_0$  – диэлектрическая постоянная, равная 8,854⋅10<sup>-12</sup> Ф/м; ε<sub>-</sub> − относительная диэлектрическая проницаемость.

2. Индуктивность с учетом магнитных свойств среды можно рассчитать через индуктивность L<sub>0</sub> в воздушной среде:

$$
L = L_0 \mu_r. \tag{1.2}
$$

При отсутствии магнитных материалов  $\mu_r = 1$  и  $L = L_0$ .

3. Емкость в реальной среде определяется через емкость  $C_0$  в воздушной среде и относительную диэлектрическую проницаемость среды  $\varepsilon$  :

$$
C = C_0 \varepsilon_r. \tag{1.3}
$$

 $\Pi$ ри отсутствии диэлектрических материалов  $\varepsilon_{_{r}}$  = 1 и  $C$  =  $C_{_{0}}$ .

4. При отсутствии магнитных материалов, что характерно для монтажных соединений, выражение (1.1) можно записать как:

$$
L_i C_i = L_{0i} C_{0i} = \mu_0 \varepsilon_0 \varepsilon_r.
$$

5. Индуктивность на единицу длины можно выразить через емкость на единицу длины:

$$
L_{0l} = \frac{\mu_0 \varepsilon_0 \varepsilon_r}{C_{0l}}.
$$
\n(1.4)

Учитывая, что диэлектрическая проницаемость не влияет на индуктивность, в воздушной среде выражение (1.4) будет выглядеть в удобном для инженерной практики виде следующим образом:

$$
L_{0l} = \frac{\mu_0 \varepsilon_0}{C_{0l}} = \frac{11,12}{C_{0l}}, \quad \text{MKT}_{H/M}, \tag{1.5}
$$

где *L*<sub>0</sub>*l* − погонная индуктивность проводников в воздушной среде, мкГн/м;  $C_{0l}$  − погонная емкость проводников в воздушной среде, пФ/м.<br>6. Волновое сопротивление линий перелачи на высоких

6. Волновое сопротивление линий передачи на высоких частотах с параллельными проводниками определяется в реальной среде по приближенному выражению:

$$
Z = \sqrt{\frac{L}{C}} = \frac{\sqrt{\mu_0 \mu_r \varepsilon_0 \varepsilon_r}}{C_l}, \text{Om},
$$
\n(1.6)

где *С*<sub>*г*</sub> − погонная емкость проводников в реальной среде, Ф/м.

 $\dot{\Pi}$ ри отсутствии магнитных материалов ( $\mu_r^{\phantom{\dagger}}=1$ ) волновое сопротивление линии передачи определяется через погонную емкость следующим образом:

$$
Z = \sqrt{\frac{L}{C}} = \frac{\sqrt{\mu_0 \mu_r \varepsilon_0 \varepsilon_r}}{C_l} = \frac{\sqrt{\mu_0 \varepsilon_0 \cdot \sqrt{\varepsilon_r}}}{C_l} = \frac{3.33 \cdot 10^{-9}}{C_l} \sqrt{\varepsilon_r}, \text{Om}, \qquad (1.7)
$$

где *C*<sub>*l*</sub> − погонная емкость, Ф/м; ε<sub>r</sub> − относительная диэлектрическая проницаемость.

 $\rm E$ сли известна погонная емкость  $C_{_{0l}}$ линии в воздушной среде, то волновое сопротивление в реальной среде определяется соотношением:

$$
Z = \sqrt{\frac{L}{C}} = \frac{\sqrt{\mu_0 \mu_r \varepsilon_0 \varepsilon_r}}{C_{0l} \varepsilon_r} = \frac{\sqrt{\mu_0 \varepsilon_0}}{C_{0l} \sqrt{\varepsilon_r}} = \frac{3.33 \cdot 10^{-9}}{C_{0l} \sqrt{\varepsilon_r}}, \text{Om},
$$
\n(1.8)

где  $C_{\alpha}$  – погонная емкость в воздушной среде, Ф/м;  $\varepsilon_r$  – относительная диэлектрическая проницаемость среды.

 $\rm E$ сли значение емкости  $C^{}_{0l}$  подставлять в пикофарадах, что удобнее при инженерных расчетах, то формула преобразуется к следующему виду:

$$
Z = \frac{3334}{C_{0l}\sqrt{\varepsilon_r}},
$$
 0M. (1.9)

Например, при  $\varepsilon_r = 4$  (стеклотекстолит) и  $C_{0l} = 35$  п $\Phi/m$  получаем  $Z_{0} = 25$ = 47,6 Ом. Если среда неоднородная, надо использовать значение *эффективной проницаемости* ε*eff*:

$$
Z = \frac{3334}{C_{0i}\sqrt{\varepsilon_{eff}}}, \quad \text{(1.10)}
$$

7. Волновое сопротивление свободного пространства:

$$
Z_0 = \sqrt{\frac{\mu_0}{\varepsilon_0}} \approx 377, \text{ Om.}
$$
 (1.11)

8. Зная волновое сопротивление *Z* (расчетное или экспериментально полученное) некоторой линии передачи в реальной среде с проницаемостью ε*eff*, можно определить погонную емкость линии передачи по формуле:

$$
C_{0l} = \frac{3334}{Z\sqrt{\varepsilon_{eff}}}, \quad \text{m}\Phi/\text{m} \tag{1.12}
$$

и далее по (1.4) определить погонную индуктивность.

- 9. Возможный вариант определения параметров линий передачи через емкость линии:
	- $\bullet$  проводится расчет погонной емкости $C_{0l}$ линии в воздушной среде по приведенным в пособии формулам (раздел 2);
	- определяется погонная индуктивность  $L_0$  линии по (1.4);
	- **•** определяется волновое сопротивление линии по (1.9) или (1.10).
- 10. В справочнике емкость, индуктивность и волновое сопротивление рассмотрены в отдельных разделах. Поэтому в них можно встретить одинаковые конструктивные элементы и сечения монтажных соединений.

#### **1.3. Аналитические расчеты** − **оперативность**

В инженерной практике для расчета электрофизических параметров конструкций используются численные и аналитические методы.

Численные методы обладают высокой точностью при корректно заданных граничных условиях. Они реализуются с помощью программных средств, которые, как правило, недоступны инженеру-конструктору на рабочем месте, требуют достаточно высокой квалификации пользователя, не всегда удобны для интерпретации результатов.

Аналитические методы доступны даже специалисту низкой квалификации, результат в них получают непосредственно. Но они имеют очевидные недостатки: как правило, все формулы дают приближенные значения; не всегда понятна физическая суть параметров и коэффициентов, входящих в формулы, и их значений; в большинстве случаев расчетные формулы являются результатом аппроксимации предварительно полученных результатов либо численным методом, либо экспериментально.

Тем не менее аналитические методы расчета и применение приближенных выражений имеют право на жизнь в инженерной практике, когда не требуется высокой точности, но нужна оперативность получения результата на рабочем месте.

## **1.4. Приближения и область определения**

Приведенные формулы имеют приближенный характер; погрешность вычислений приемлема для инженерных приложений, учитывая, что погрешности значений исходных данных и изготовления превосходят погрешность расчетов. Область определения параметров приведенных выражений при необходимости оговаривается в соответствующем пункте.

## 1.5. Модели аппаратуры и расчетные модели

В пособии приведены расчетные модели, для которых применимы формулы. Задача конструктора - подобрать адекватную расчетную модель для фрагмента конструкции, который подлежит анализу, или тип линии передачи, для которого необходимо рассчитать, например, волновое сопротивление.

В мировой практике нашли применения стандарты IPC, например [1, 2, 3], в которых рекомендуются аналитические выражения для оценки электрофизических параметров линий передач различных конструкций. Эти выражения были проанализированы с целью пригодности для применения, и в справочник включены наиболее пригодные.

Отдельные элементы СВЧ аппаратуры могут быть приближенно рассчитаны по приведенным выражениям, но они требуют, как правило, повышенной точности анализа, что реализуется численными методами. Элементы СВЧ аппаратуры не входят в рассмотрение в данном справочнике.

#### 1.6. Особенности численных методов

Численные методы дорогие, требуют высокой квалификации, пользователю неизвестны детальные алгоритмы программных средств. Также следует отметить высокую стоимость и сложность освоения данных программ. Тем не менее результаты вычислений параметров с помощью численных методов можно взять за основу при оценке погрешностей расчетов аналитическими методами. Основные преимущества численных методов по сравнению с аналитическими состоят в том, что они более универсальны и позволяют проводить анализ более сложных объектов.

Для расчета могут использоваться метод граничных и метод конечных элементов. Приведем результаты сравнения двух типовых программных продуктов для расчета волнового сопротивления линий передачи на печатных платах, которые можно разбить на две группы:

- 1. САПР печатных плат, в которых предусмотрена возможность расчета волновых сопротивлений (например, Mentor Graphics).
- Специализированные программные продукты для расчета волновых 2. сопротивлений численными методами (например, программные продукты компании Polar Instruments).

Для сравнения этого метода расчета с другими будет выбрана программа CITS25 компании Polar Instruments. Для расчета дифференциального полного сопротивления в программе CITS25 используется метод моментов. Сравнение данного метода с другими приведено в табл. 1.1.

Оценим погрешность расчета дифференциального полного сопротивления рассматриваемыми методами. Оценку погрешности проведем на микрополосковой паре, так как на ее дифференциальное полное сопротивление влияет наибольшее число конструкторско-технологических факторов. В табл. 1.1 приведены результаты расчета дифференциального полного сопротивления микрополосковой пары, а также микрополосковой линии, модель сечения которых показана на рис. 1.1. Приняты следующие параметры линий передачи: ширина проводников  $w = 300$  мкм, зазор между проводниками дифференциальной пары  $s = 400$  мкм, толщина проводников  $t = 35$  мкм, толщина диэлектрического основания  $h = 300$  мкм, относительная диэлектрическая проницаемость основания  $\varepsilon = 4$ . Анализ проводился путем сравнения численных методов расчета волнового сопротивления с одной из аналитических приближенных формул:

$$
Z_{\textit{diff}} = \frac{174}{\sqrt{\varepsilon_r + 1,41}} \ln\left(\frac{5,98h}{0,8w+t}\right), \text{Om.}
$$

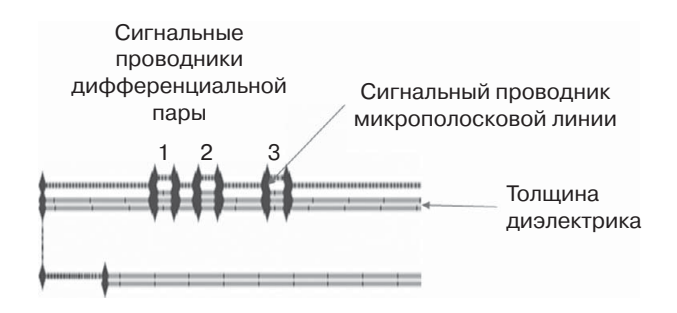

Рис. 1.1. Сечение исследуемой модельной микрополосковой  $\partial u\phi\phi$ еренциальной пары: 1, 2 –  $\partial u\phi\phi$ еренциальная пара; 3 - одиночный проводник (микрополосковая линия)

Анализ результатов, приведенных в табл. 1.1, позволяет сделать следующие выводы:

- наименьшую погрешность расчета (2,9%) дифференциального полного сопротивления микрополосковой пары обеспечивает формула, приведенная в стандарте IPC-2141; погрешность расчетов, выполненных в программе Polar Instruments, на  $1\%$  выше, однако формулы из стандарта IPC-2141A имеют недопустимо высокую погрешность порядка  $20\%$ ;
- относительно невысокую (7,2%) погрешность расчета дифференциального полного сопротивления микрополосковой пары обеспечивает только Polar Instruments, погрешность формул из стандартов IPC-2141 и IPC-2141A недопустимо высока (11,3% и 29,4% соответственно). Вероятная причина высокой погрешности - отсутствие учета влияния многих факторов.

Выявленные в результате анализа преимущества и недостатки рассматриваемых методов сгруппированы в табл. 1.2. Эти сведения будут полезны разработчикам и конструкторам, которые используют в своей практике программные продукты или стандарты IPC.

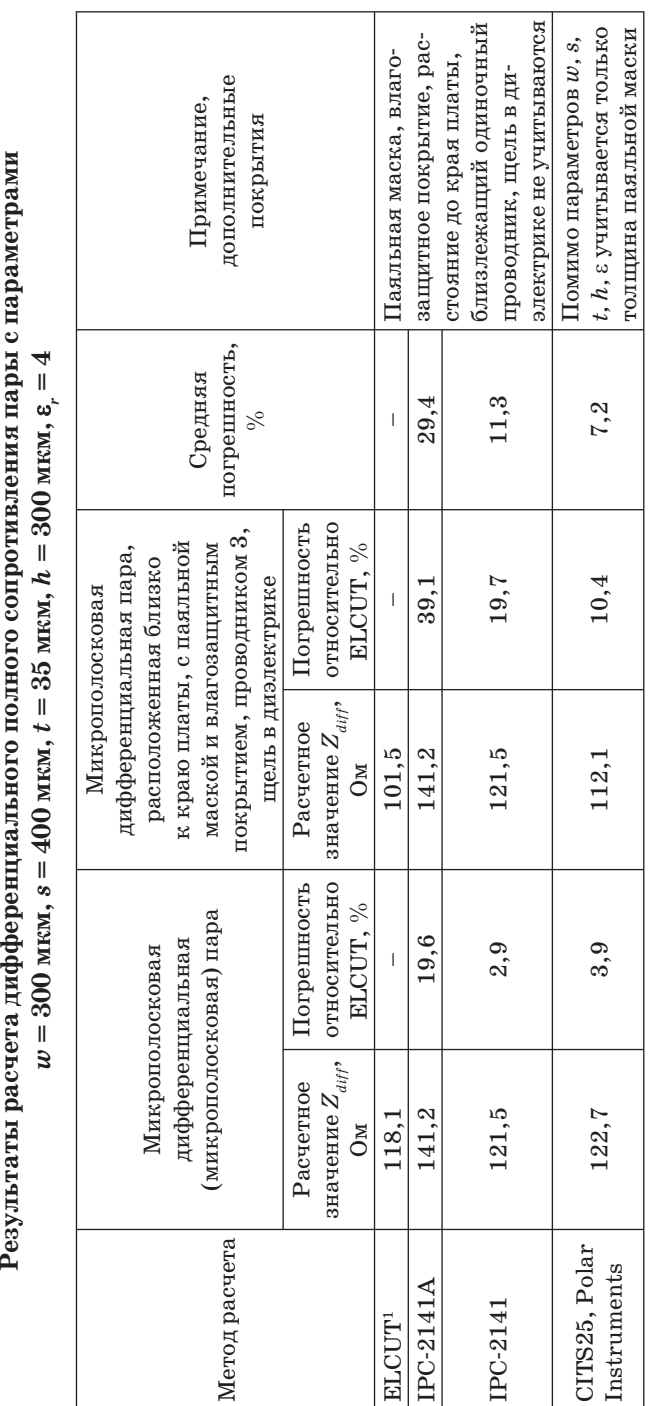

1 ВLCUT – это компьютерная програма для проведения инженерного анализа и двумерного моделирования методом конечных элементов 1 ELCUT – это компьютерная программа для проведения инженерного анализа и двумерного моделирования методом конечных элементов  $(\text{https://elcut.ru/}).$  $(\text{https://elcut.ru/}).$ 

*Таблица 1.1* 

Результаты расчета дифференциального полного сопротивления пары с параметрами

 $\it Ta$ блица $1.1$ 

#### *Таблица 1.2*

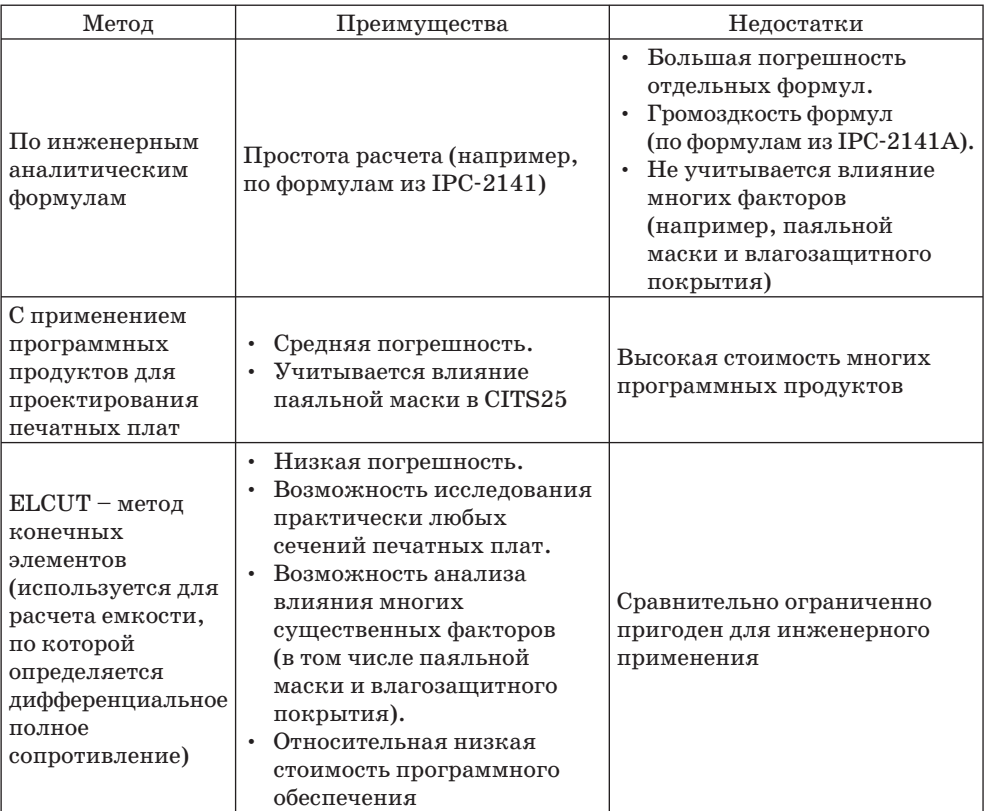

#### **Выявленные преимущества и недостатки методов расчета**

По приведенной методике проанализированы основные аналитические соотношения, приведенные в пособии. Результаты показали, что они могут использоваться в инженерной практике, обеспечивая погрешность в худшем случае не более 10%.

# **1.7. Сравнительные результаты расчетов электрофизических параметров с помощью различных инструментов**

Для определения оптимального способа расчета был проведен сравнительный анализ результатов расчета волнового сопротивления четырьмя способами относительно прямого моделирования электростатического поля в программе ELCUT. Погрешности различных методов расчета волновых сопротивлений в зависимости от ширины проводника представлены в табл. 1.3,

в зависимости от диэлектрической проницаемости подложки − в табл. 1.4, а от ее толщины − в табл. 1.5. Сравнивались аналитические выражения стандарта IPC-2141, аналитические выражения на основе метода конформных преобразований (МКП), программные продукты Speed2000, Compliance.

*Таблица 1.3*

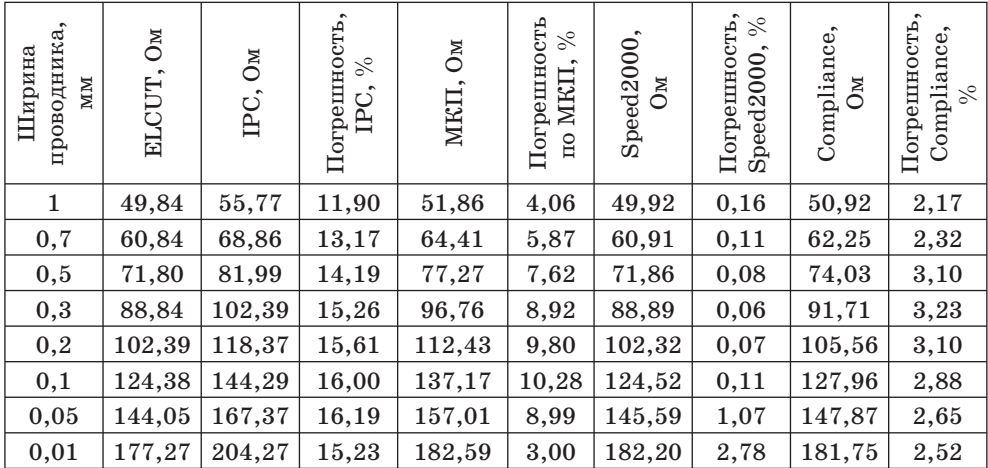

**Погрешности различных методов расчета волновых сопротивлений в зависимости от ширины проводника**

*Таблица 1.4*

#### **Погрешности различных методов расчета волновых сопротивлений в зависимости от диэлектрической проницаемости подложки**

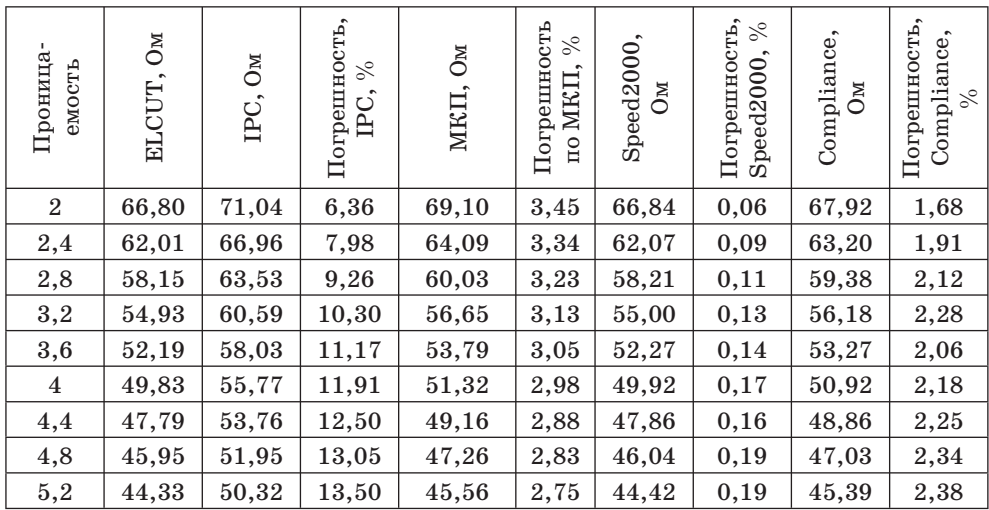

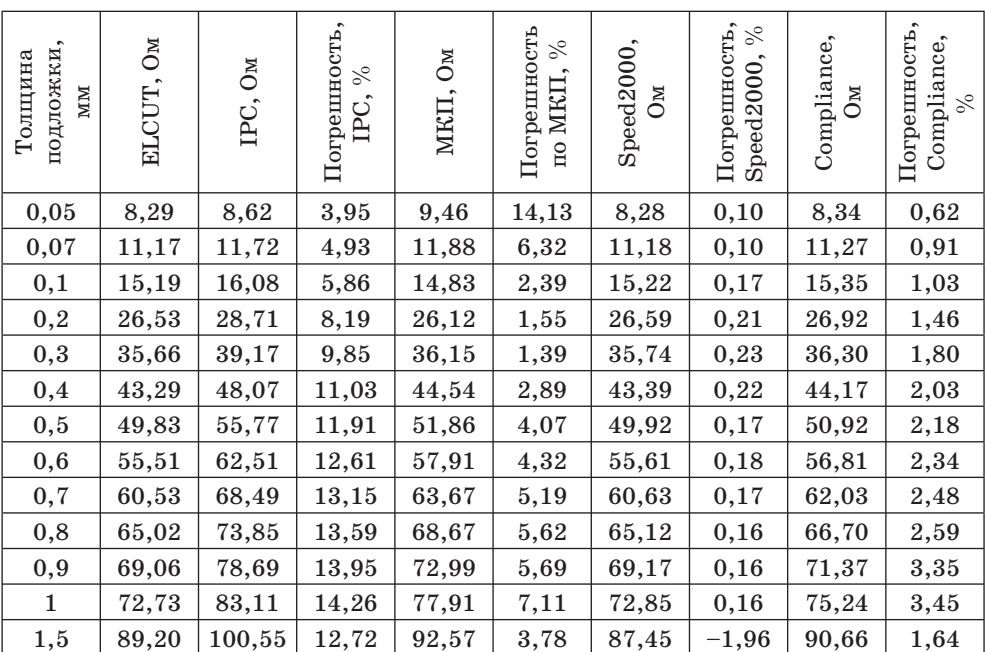

#### **Погрешности различных методов расчета волновых сопротивлений в зависимости от толщины подложки**

Исходя из полученных зависимостей и анализа погрешностей расчета различными методами можно сделать следующие выводы:

- 1. Расчет по методу конформных преобразований имеет непостоянную погрешность, изменяющуюся в широких пределах, от 1,5 до  $10\%$  и более. Данный метод может использоваться лишь для строго ограниченного круга задач. Из-за необходимости высчитывать значения эллиптических интегралов первого рода (табличные значения) данный метод отличается относительно высокой трудоемкостью при решении задач проектирования электронной аппаратуры. Однако при наличии вспомогательных таблиц и графиков данный метод может быть упрощен и приемлем в инженерной практике. В справочнике МКП используется во всех случаях, в которых вычисляются полные эллиптические интегралы первого рода.
- 2. Программные комплексы Speed2000 и Compliance показывают хорошую точность расчетов в выбранных для исследования пределах. Первым недостатком данных инструментов является высокая стоимость. Второй недостаток – необходимость глубокого изучения программного продукта, и третий – неизвестно, какой метод расчета используется в данных программных комплексах и какова его область применения.

Эти основные недостатки типичны и для других программных продуктов, которые позволяют рассчитать емкость, индуктивность и волновое сопротивление. Во многих случаях они излишне «мощные» лля решения локальных задач.

Для обеспечения необходимой точности воспроизведения нормированных значений электрофизических параметров в реальном изделии требуется рассчитывать и подтверждать нахождение данных параметров в необходимых пределах на всех этапах разработки изделия. Но в реальности, как видно из анализа, сложные программные комплексы используются только на одном из этапов проектирования и только ограниченным кругом специалистов. Многие инструменты не учитывают наличие паяльной маски, влагозащитного покрытия и очень ограничены в применении при появлении новых топологических элементов. Приведенный ниже анализ показывает, насколько перечисленные выше особенности конструкции влияют на итоговое значение электрофизических параметров.

Общим недостатком имеющихся аналитических формул является учет не всех существенных факторов, что может приводить к большим погрешностям расчетов при некорректном применении формул. Поэтому конструктор должен опираться на физическое понимание результатов расчетов, чтобы оценить их реальность и пригодность для дальнейшего использования.

Наиболее распространенным узлом электронной аппаратуры является печатный узел. Во многом от проекта печатной платы зависит качество функционирования печатного узла, что требует особого внимания к оценке его электрофизических параметров. Сложность учета всех факторов конструкции, влияющих на эти параметры, не позволяет включить их в расчетные аналитические выражения. Поэтому в большинстве случаев рассматриваются упрощенные модели, но при этом конструктор должен представлять последствия такого упрощения и вносить соответствующие коррективы. Ниже представлены результаты влияния технологических факторов на электрофизические параметры печатных узлов. В качестве модельного объекта принята микрополосковая линия (МПЛ) передачи (см. раздел 5.4.5) с номинальным волновым сопротивлением 50 Ом, расположенная на поверхности печатной платы. Эта линия расположена в неоднородной диэлектрической среде, содержащей в общем случае материал основания платы, паяльную маску, влагозащитное покрытие и воздух. Наличие многих диэлектриков усложняет аналитический расчет, а отдельных случаях делает его невозможным. Поэтому требуется обоснованное упрощение модели. Например, при тонком слое влагозащитного лака его влиянием можно пренебречь. Здесь остается открытым вопрос о количественной оценке такого влияния. Определенные ответы могут быть получены из материалов следующего раздела, полученных с помощью численного метода.